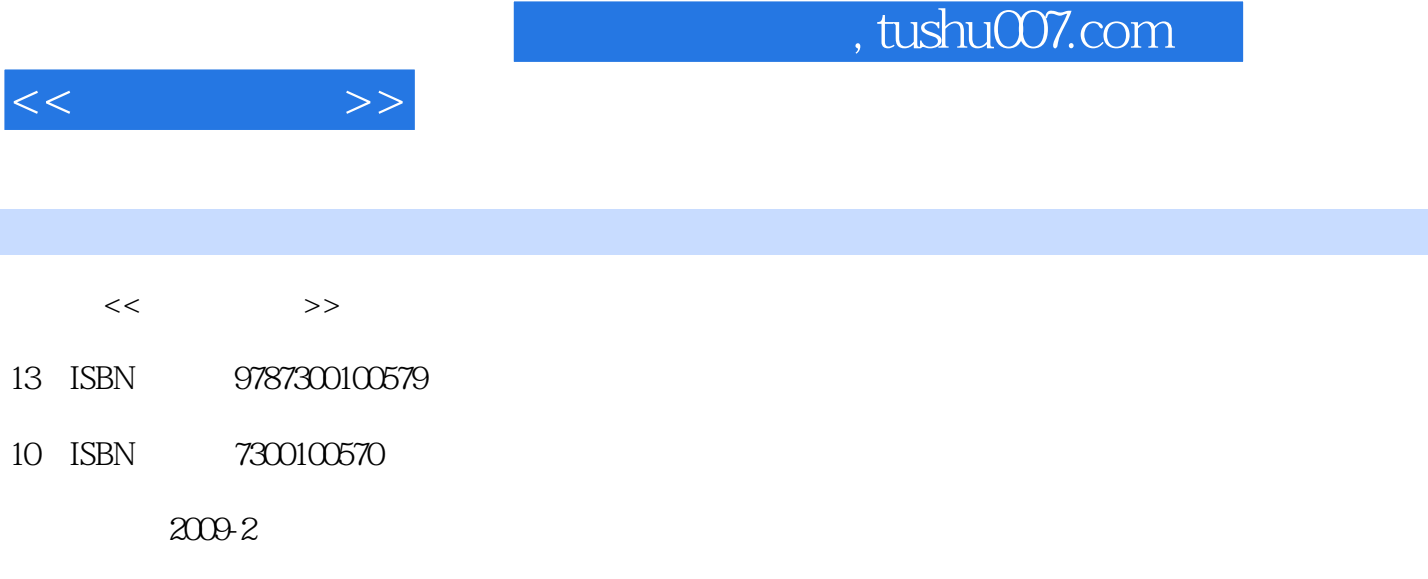

页数:293

PDF

http://www.tushu007.com

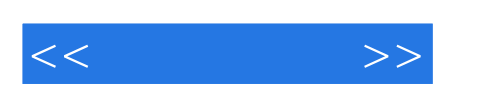

Windows XP

- $12$  $1\ \textcolor{red}{-\textcolor{blue}{-\textcolor{blue}{\textbf{-3}}}$ 第4章——第5章介绍系统自带的工具和输入法,提高读者应用Windows XP系统的能力。  $6$  ——  $9$ 
	- $10$  ——  $11$
- $12$

 $1$ 

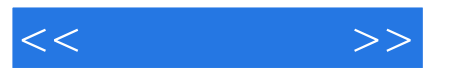

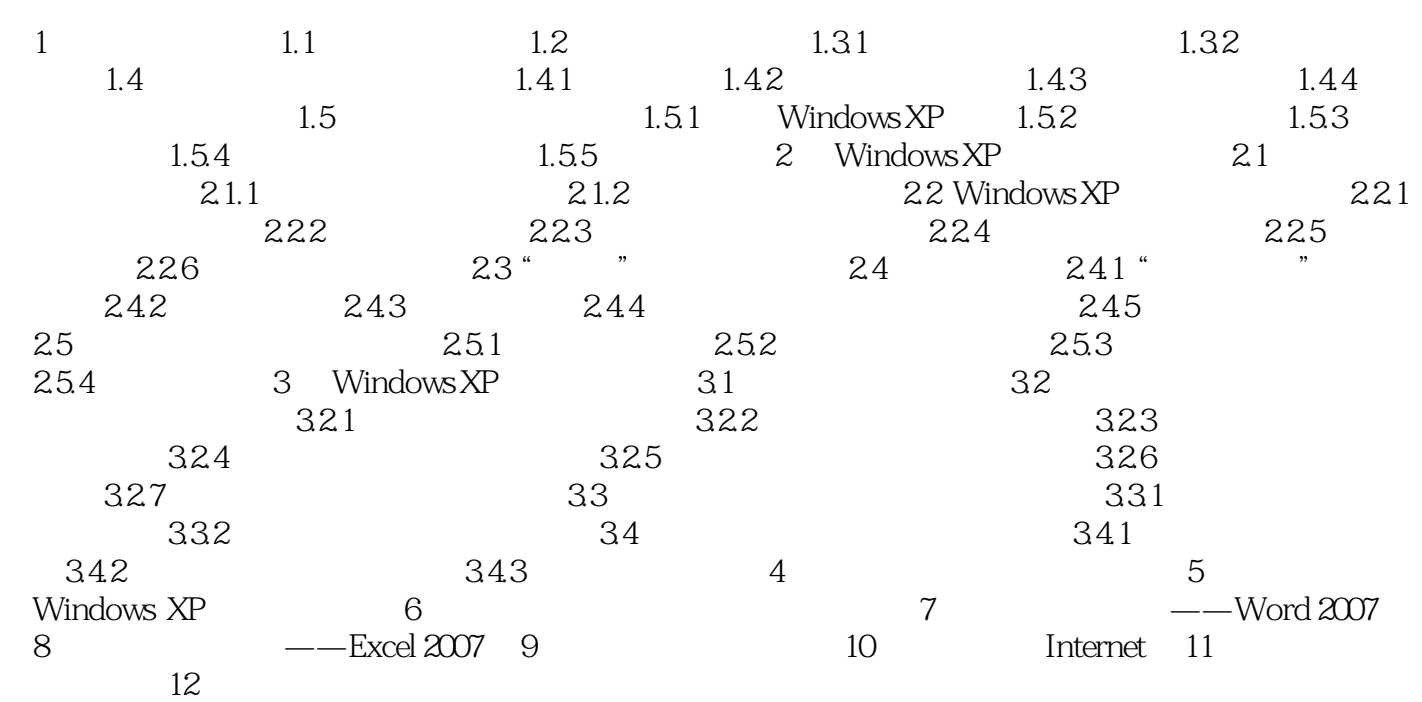

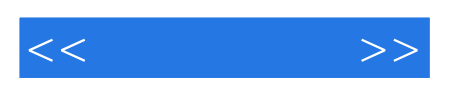

 $\infty$ 

PPLive

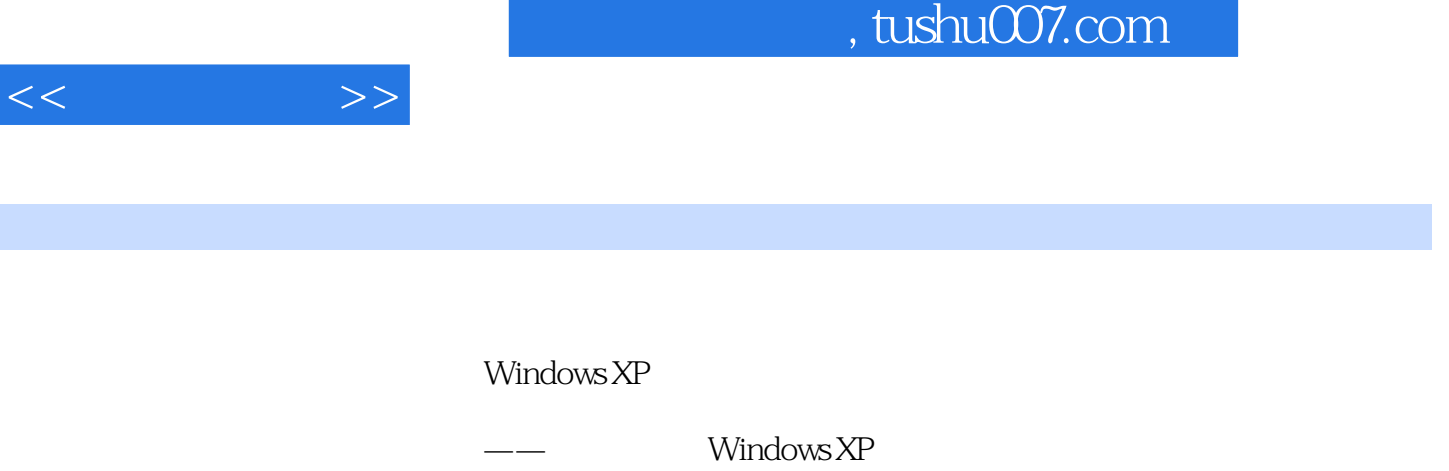

 $\times$ 

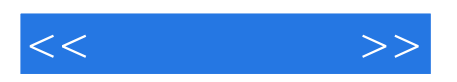

本站所提供下载的PDF图书仅提供预览和简介,请支持正版图书。

更多资源请访问:http://www.tushu007.com